**Eye Manager Crack Download Latest**

#### [Download](http://evacdir.com/bath/agro.RXllIE1hbmFnZXIRXl/?limeback=ZG93bmxvYWR8d0U5TjIxdGVIeDhNVFkxTkRVeU1qRXhNSHg4TWpVNU1IeDhLRTBwSUZkdmNtUndjbVZ6Y3lCYldFMU1VbEJESUZZeUlGQkVSbDA/proliferate)

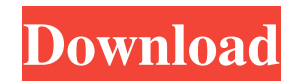

**Eye Manager Crack + With Product Key (Updated 2022)**

Eye Manager provides an automatic & easy way to reduce eye strain when you spend extended periods of time in front of the computer. Eye Manager provides a way to reduce the harmful effects of

computer screen glare and some computer users find themselves permanently squinting their eyes, even after the computer's brightness has been reduced. EyeManager uses your current computer's ambient light sensor to adjust the brightness of your screen

according to the time of day. EyeManager reduces the risk of your eyes being exposed to harmful visible radiation, while you're using the computer. EyeManager lets you reduce the strain on your eyes while using a computer, thus reducing headaches and eye

strain. These features are only available in the Premium Edition of Eye Manager, EyeManager Premium. Important: This is a light system, it does not replace an Eye Protection Mask, and is not a substitute for good lighting at work. Eye Manager

does not provide any kind of safety glasses. Eye Manager is designed to be used in combination with an Eye Protection Mask or other protection device. Download Eye Manager (Windows XP, Vista, Windows 7, Windows 8, Windows 8.1) How to install

Eye Manager (Windows XP, Vista, Windows 7, Windows 8, Windows 8.1) To begin installing EyeManager, please click on 'Next'. You will be presented with several 'I accept', 'I do not accept' and 'I refuse' messages. EyeManager will then download from the

Internet. A window of the 'Downloading…' process will then appear on your computer. It may take a few moments for the program to finish downloading. After the download has completed, click 'Next'. EyeManager will be installed on your computer, or

if it was previously installed, will be updated to the latest version. A window will appear, asking you to restart your computer. After restarting your computer, the installer will end automatically. When restarting your computer, please follow the instructions given by your

operating system and wait for EyeManager to restart successfully. EyeManager will automatically be installed on your computer. A window will appear, asking you to restart your computer. After restarting your computer, the installer will end automatically. When

## restarting your computer, please follow the instructions given by your operating system and wait for Eye

**Eye Manager Crack With Full Keygen**

### • Awesome keybinding manager for KDE. • Easy to

use keybinding manager for KDE. • Switch between all the active windows. • Set commands for menu/icon and text in the current window. • Choose the shortcut. • Set the shortcut that has to be mapped.

• Set the action to be performed. • Mapping

shortcuts to menu/icons. • Mapping keyboard commands to text. • Mapping text to shortcut keys. • Mapping shortcut keys to text. • Add new shortcuts and assign them to any action. • Assign any key to any key. • Key is set as default action. • Resets all the

key settings. • Switch the current window using any key.

• The active window can be switched. • Mapping actions to menu/icons. • In the window menu, assign any action to any menu. • Delete the unwanted key. • Delete the key. • Set commands for menu/icon and

## text in the current window. • Set commands for menu/icon and text in the current window.

- Set commands for menu/icon and text in the current window.
- Set commands for menu/icon and text in the current window.
- Set commands for menu/icon and text in the current window.

• Add/remove menu items, windows, shortcuts. • Mapping keyboard commands to menu/icons. • Set commands for menu/icon and text in the current window. • Assign any action to any menu. • Mapping actions to menu/icons. • In the window menu, assign any

action to any menu. • Edit the shortcut key. • Mapping shortcuts to menu/icons. • Choose the shortcut keys. • Set the default shortcut. • Mapping shortcuts to menu/icons. • Reset all the key settings.  $\bullet$ Assign any key to any key. • Resets all the key settings. •

Toggle the action of a shortcut key. • Toggle the shortcut key.

- Toggle the shortcut key. •
- Toggle the shortcut key. •
- Toggle the shortcut key. •
- Toggle the shortcut key. •
- Toggle the shortcut key. •
- Toggle the shortcut key. •
- Toggle the shortcut key. •

### Toggle the shortcut key. •

- Toggle the shortcut key. •
- Toggle the shortcut key. •

Toggle the shortcut key. 77a5ca646e

Eye Manager is a useful and efficient software solution created to offer you the means of protecting your eyesight when working long hours in front of the computer. To achieve this, it dims the screen

brightness with a blue filter and adjusts it throughout the day, according to your geographical position. Neatly-structured and intuitive looks The program features a fairly straightforward and accessible appearance, posing little difficulty to inexperienced

individuals, thanks to its selfexplanatory functions. The main window of Eye Manager is made up of tabs, 'General' and 'Settings', while by pressing the F5 key, you will also gain access to the 'Advanced' configuration options. Tint your computer screen to

protect your eyesight For starters, you can opt between 'Manual' and 'Automatic' adjustment of the 'Anti-HEV' protection and the 'Brightness Tuning' level. The former enables you to define the range of luminosity between 'Ember 1200K', 'Halogen 3400K',

'Fluorescent 4200K' and 'Sunlight 6400K', while the the latter help you alter the 'Software' and 'Hardware Brightness'. The 'Tint Now' button will determine the degree of luminosity for the current time of day, according to your geographical location,

then apply it to your screen. Oppositely, the 'Restore' function lets you return all settings to their default values. In the 'Settings' section of Eye Manager, you can use a webcam for light measuring tasks, while also being able to input your latitude and

longitude (or allow it to detect your location), the timezone offset, the time duration between screen checks and the theme tint you wish to use. An intuitive tool for protecting your eyes To sum it up, Eye Manager is a handy and practical application that you

can resort to, particularly if your eyes feel the effects of staring at a computer screen for hours on end, as it can help you protect your retina from High Energy Visible radiation. ChocolateSoda is a free online game brought to you by the makers of TV Tropes. Help the

# User Conflict heroines of Choculot land on the next level. At each new level you will have to defeat new enemies. Choculot Chocs

**What's New in the Eye Manager?**

### Alchemy is the first and only

app that allows you to capture that inspirational moment and to take care of important details like the date, time and location of the moment. With Alchemy you can: - Write and save the date in various formats - Take care of the details of your moment - Download,

attach and send via email - Share via Facebook, Twitter, Google+ and Tumblr - Share via NFC-enabled NFC tags - Write with full confidence A picture is worth a thousand words, but you can be even more expressive with photos. With Alchemy, you can capture your special moments in the form of images, send them as an attachment, and even share them with friends on your favorite social network. Find out more at -----------------------

FEATURES: - Write and save the date in various formats -

---------------------------------

Take care of the details of your moment - Download, attach and send via email - Share via Facebook, Twitter, Google+ and Tumblr - Share via NFCenabled NFC tags - Write with full confidence - Create PDFs and JPEGs - Create beautiful screenshots - Write any caption - Create profiles - Easy to use and integrate with the OS ------

-------------------------------------

--- Follow us: Facebook: Twitter: Google+: Blog: --------

- CONTACT US: support@alchemyapp.com -----

-------------------------------------

-------------------------------------

---- IMPORTANT: The demo version of Alchemy will help you test the app. Purchase Alchemy with the condition of your agreement to all the terms of use of the app. ----------------

-------------------------------------

--- S.M.A.R.T. - Free Hard Disk Reader is a software

utility, based on a native Windows tool, that can read hard disk  $(S.M.A.R.T. = Self-$ Monitoring, Analysis and Reporting Technology) information. Using this feature, the application can determine a hard disk's health and tell you what is wrong if a problem is

detected. What is new in official S.M.A.R.T. - Free Hard Disk Reader 5.9.8 software version? - New Release. What is expected in the future? Newly-made S.M.A.R.T. - Free Hard Disk Reader 5.9.8 be downloaded from current page, we also

looking forward to unconfirmed 5.9.8 release build. You may download from the link below. The version 5.9.8 was released on 1997-02-10.Q: What is the most efficient way to merge objects in a list in LINQ? I have a class and a list of this

#### class.

**System Requirements For Eye Manager:**

Please see the System Requirements document for more information. About the game: Our latest smash hit, Octodad: Dadliest Catch, a hilarious mix of platforming and puzzle solving, debuted last month on the Nintendo 3DS eShop, and is currently nominated for an IndieCade award! Dadliest Catch follows series hero Octodad, an octopus with a broken human hand, who's at home in the sea but can't make it there without your help. In the game, you'll

#### enter the oct

<http://malenatango.ru/nils-liberg-039s-kscript-editor-crack-download-april-2022/> <https://oscareventshouse.uk/wp-content/uploads/2022/06/alexnemu.pdf> <https://thoitranghalo.com/wp-content/uploads/2022/06/yvanfat.pdf> <https://www.raven-guard.info/hewlett-packard-wallpaper-crack-free/> <https://citywharf.cn/winmaximumize-crack/> <https://corporateegg.com/wp-content/uploads/2022/06/tannseve.pdf> <https://www.chulea.me/wp-content/uploads/2022/06/edvken.pdf> <https://fraenkische-rezepte.com/work-scheduler-pro-3-32-crack-product-key-full-free-latest/> <http://purosautoskansas.com/?p=30397> <https://teljufitness.com/?p=3323>